# Cheatography

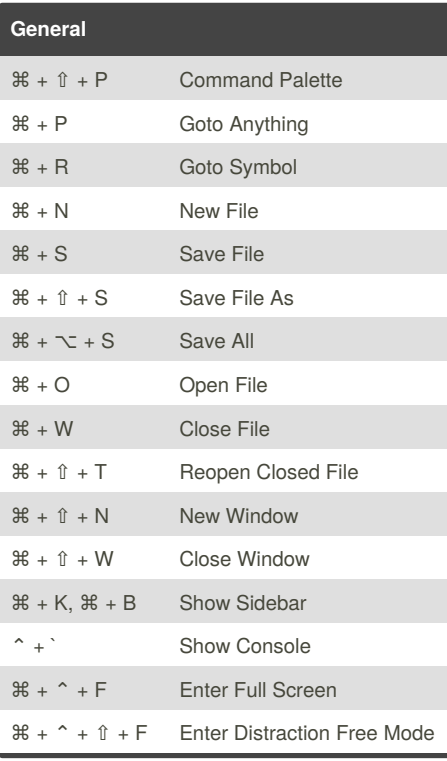

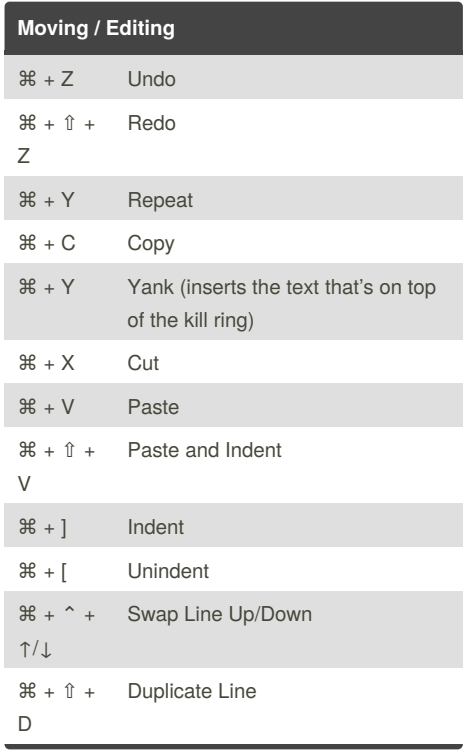

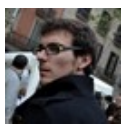

#### By **martinprins**

[cheatography.com/martinprins/](http://www.cheatography.com/martinprins/)

### Sublime Text 3 (OSX) Cheat Sheet by [martinprins](http://www.cheatography.com/martinprins/) via [cheatography.com/16052/cs/1617/](http://www.cheatography.com/martinprins/cheat-sheets/sublime-text-3-osx)

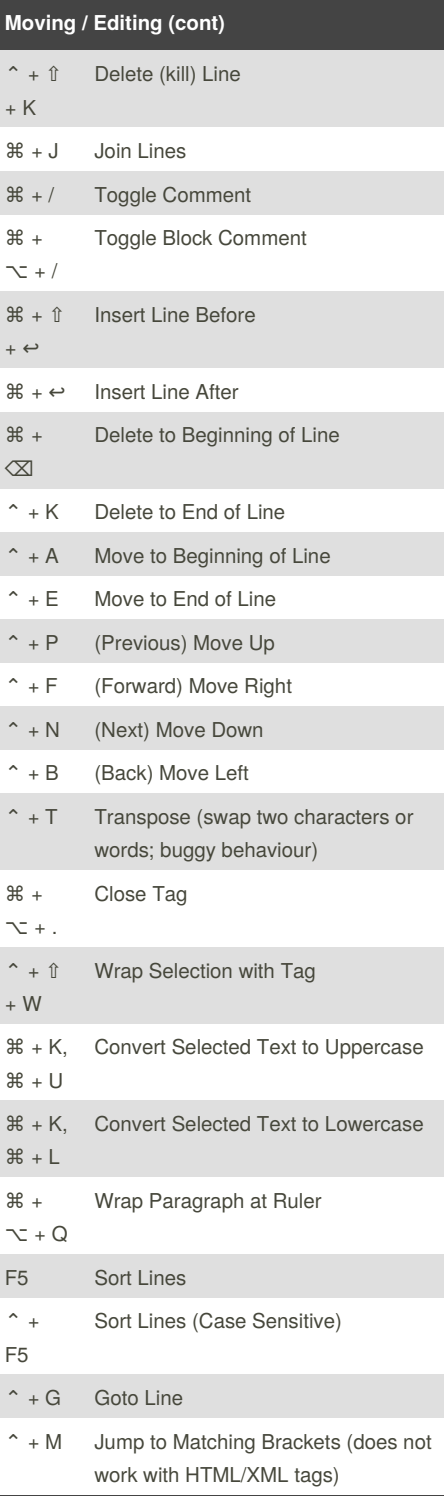

Published 3rd January, 2014. Last updated 1st June, 2014. Page 1 of 3.

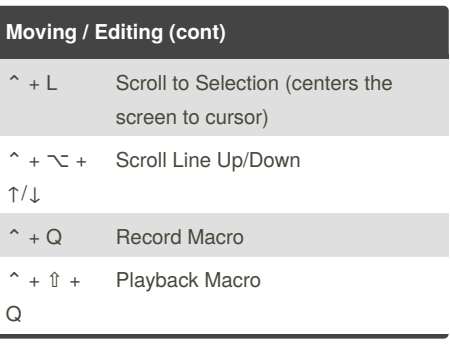

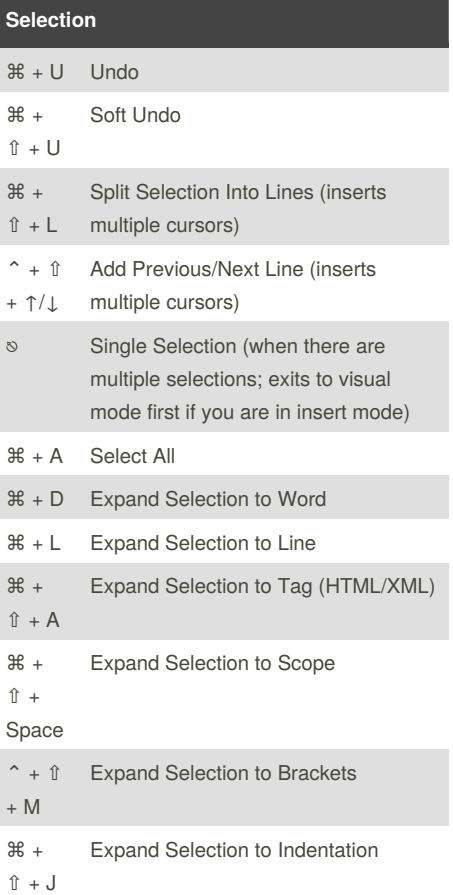

Sponsored by **Readability-Score.com** Measure your website readability! <https://readability-score.com>

# Cheatography

 $S$ earch ⌘ + F

⌘ + G

⌘ + ⇧ + G

 $\mathcal{B}$  + ⌘ +  $\sim$  + F

⌘ +  $\sim$  + E

⌘ +  $\sim$  + G

⌘ +  $\sim$  + G

 $*$ E

⌘ +  $\hat{\mathbb{I}}$  + E

⌘ + ⇧ + F

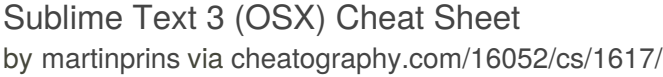

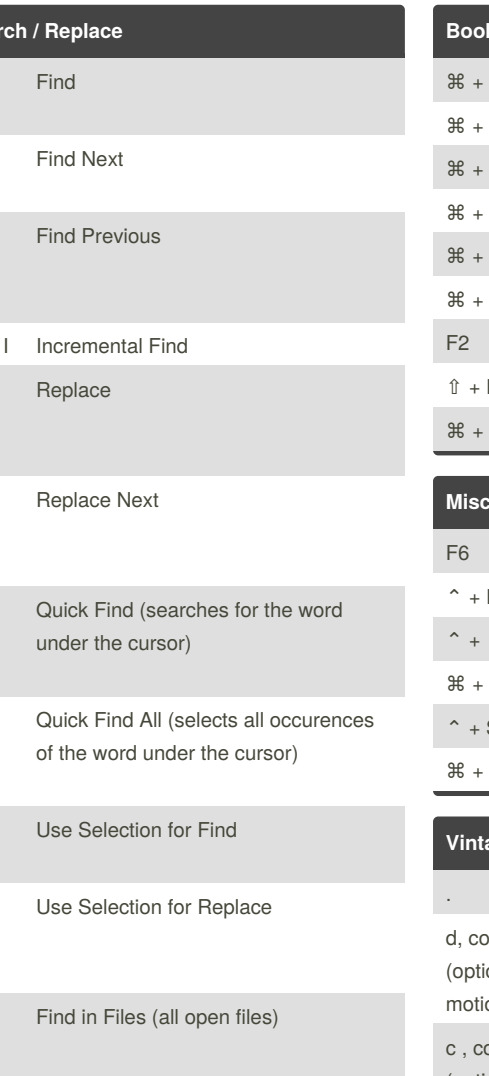

F4 Next Result (file search results) ⇧ + F4 Previous Result (file search results)

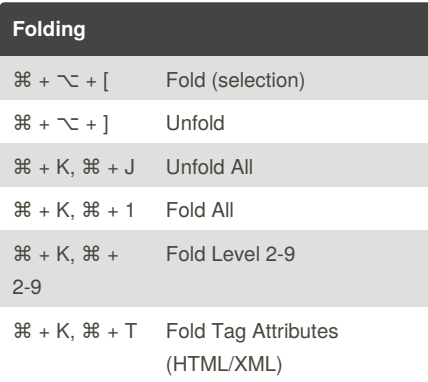

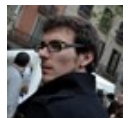

## By **martinprins**

[cheatography.com/martinprins/](http://www.cheatography.com/martinprins/)

Published 3rd January, 2014. Last updated 1st June, 2014. Page 2 of 3.

Sponsored by **Readability-Score.com** Measure your website readability! <https://readability-score.com>

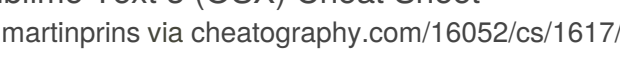

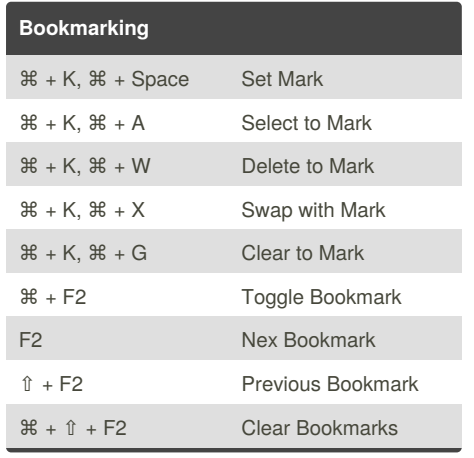

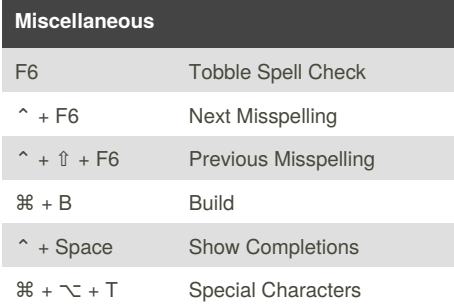

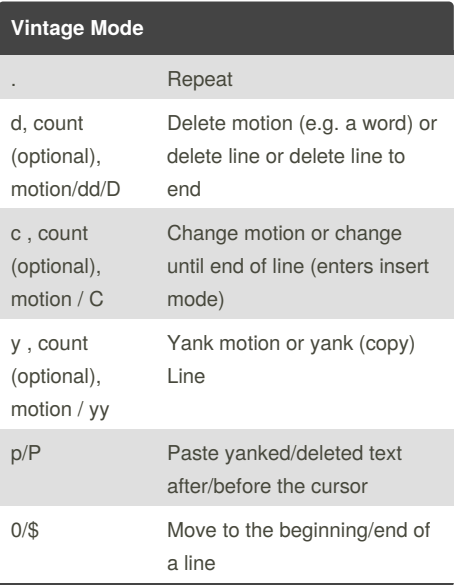

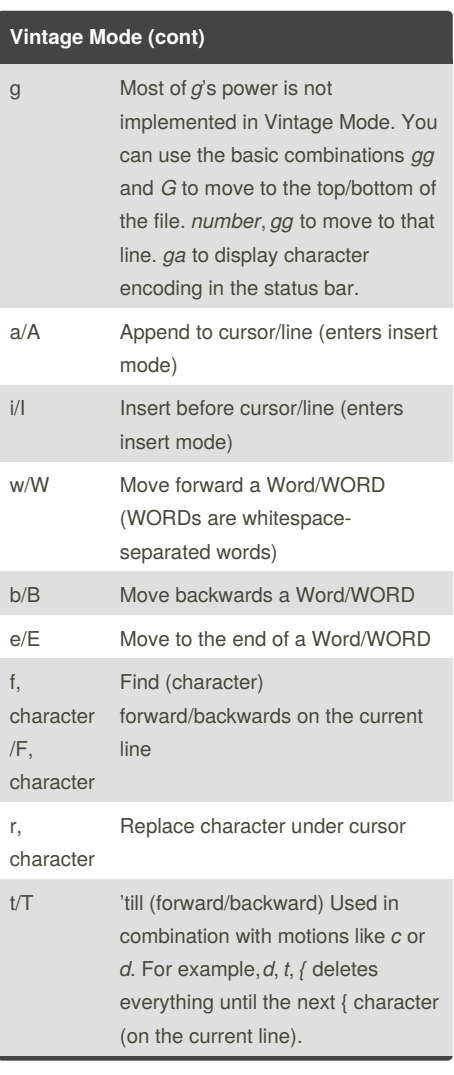

# Cheatography

## Sublime Text 3 (OSX) Cheat Sheet by [martinprins](http://www.cheatography.com/martinprins/) via [cheatography.com/16052/cs/1617/](http://www.cheatography.com/martinprins/cheat-sheets/sublime-text-3-osx)

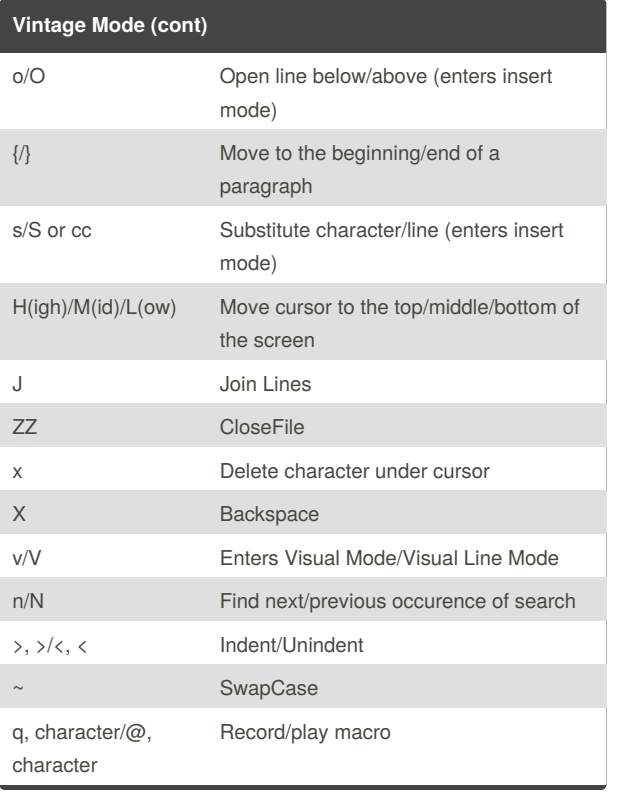

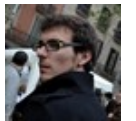

### By **martinprins**

[cheatography.com/martinprins/](http://www.cheatography.com/martinprins/)

Published 3rd January, 2014. Last updated 1st June, 2014. Page 3 of 3.

Sponsored by **Readability-Score.com** Measure your website readability! <https://readability-score.com>